# DoS-Attack Prevention Configuration **Commands**

## **Table of Contents**

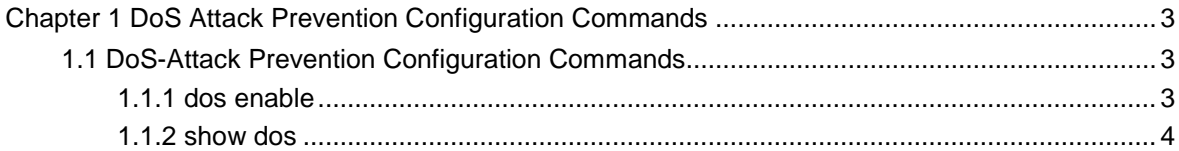

### <span id="page-2-0"></span>**Chapter 1 DoS Attack Prevention Configuration Commands**

### 1.1 DoS-Attack Prevention Configuration Commands

DoS attack prevention configuration commands are shown below:  $\bullet$ 

- dos enable
- show dos

#### 1.1.1 dos enable

**Syntax** 

**dos enable {all | icmp** *icmp-value |* **ip | ipv4firstfrag | l4port | mac | tcpflags | tcpfrag** *tcpfrag-value***}**

**no dos enable** {**all | icmp | ip | ipv4firstfrag | l4port | mac | tcpflags | tcpfrag**}

#### Parameter

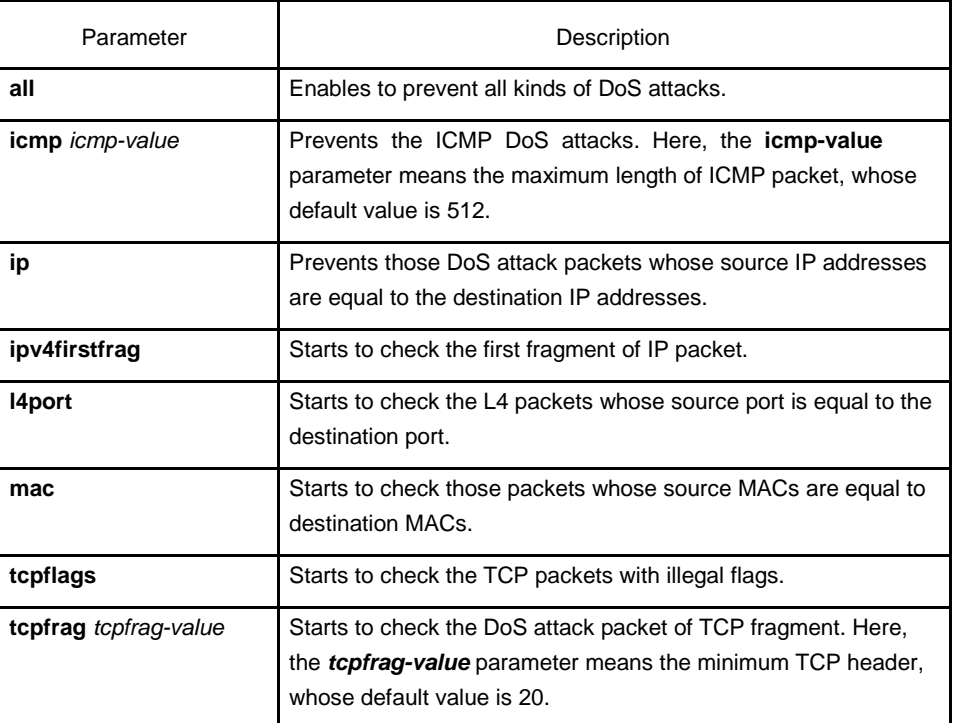

#### Default value

DoS attack prevention is disabled by default.

#### Remarks

DoS attack prevention is configured in global mode.

The DoS IP sub-function can drop those IP packets whose source IPs are equal to the destination IPs.

<span id="page-3-0"></span>The DoS ICMP sub-function can drop the following two kinds of packets: 1. ICMPv4/v6 ping packets whose size is larger than icmp-value; 2. ICMP packets.

The DoS l4port sun-function can drop those TCP/UDP packets whose source port is equal to the destination port.

The DoS MAC sub-function can drop those packets whose source MACs are equal to destination MACs.

The DoS tcpflags sub-function can drop the following 4 kinds of TCP packets: 1. TCP SYN flag=1 & source port<1024; 2.TCP control flags =  $0$  & sequence =  $0$ ; 3.TCP FIN URG PSH =  $1$  & sequence = 0; 4.TCP FIN SYN =  $1$ .

The DoS tcpfrag sub-function can drop the following two kinds of TCP packets: 1. The TCP header is smaller than the first TCP fragment of **tcpfrag-value**; 2. TCP fragments whose offset values are 1.

Example

The following example shows how to set the global DoS attack prevention function to prevent those IP packets whose source IPs are destination IP addresses.

Switch\_config#dos enable ip

The following example shows how to set DoS attack prevention in global mode to prevent those packets whose maximum ICMP length is bigger than 255.

Switch\_config#dos enable icmp 255

#### 1.1.2 show dos

#### **Syntax**

#### **show dos**

It is used to show all DoS attack prevention functions that users have set.

#### Parameter

N/A

Default value

N/A

#### Remarks

EXEC mode

#### Example

The following example shows how to display all DoS attack prevention functions.

Switch\_config#dos enable all Switch\_config#show dos dos enable ip dos enable ipv4firstfrag dos enable tcpflags dos enable l4port dos enable mac dos enable tcpfrag

dos enable icmp Switch\_config#

The following example shows how to set **dos enable icmp** to display the subfunction that users have set.

Switch\_config#dos enable icmp Switch\_config#show dos dos enable icmp

The following example shows how to set **dos enable icmp 255** to display the sub-function that users have set.

Switch\_config#dos enable icmp 255 Switch\_config#show dos dos enable icmp 255